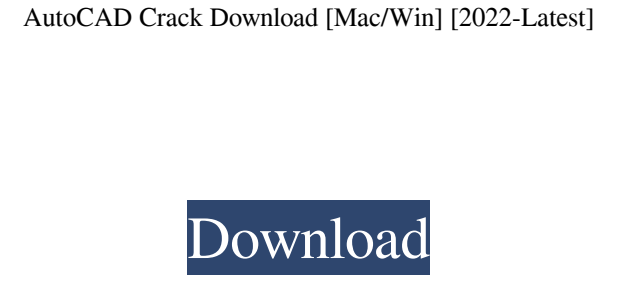

**AutoCAD Crack License Keygen**

The stated purpose of AutoCAD is to provide a general-purpose, integrated toolset for creating 2D and 3D drawings, 2D and 3D modeling, and other related graphical data. Autodesk's mission is to be the premier supplier of software for media and entertainment, architecture, manufacturing, construction, and engineering. AutoCAD is Autodesk's flagship product and as of 2018 had more than 50 million registered users.[2] It is the most popular and best-selling product in the Autodesk product line. In 2013, the average US professional software license cost was US\$5,000 for 2D CAD and US\$7,000 for 3D CAD. The annual subscription for AutoCAD is US\$1,400. AutoCAD is available for license in a home edition (AutoCAD LT), an academic edition (AutoCAD LT/LT-Plus), and a cloud version (AutoCAD LT/Cloud). The AutoCAD LT/LT-Plus versions are offered through volume license sales for offices, educational institutions, and individual users. The cloud version (AutoCAD LT/Cloud) is only available for license through a subscription. Contents show] AutoCAD LT (Free) AutoCAD LT is a commercial computer-aided design (CAD) and drafting software application for use at home, schools, and small businesses. It was first released in 1987 as a desktop app for 286- and 386-based IBM compatible computers with internal graphics controllers. AutoCAD LT is also available as a mobile app and for web use. The stated purpose of AutoCAD LT is to provide a general-purpose, integrated toolset for creating 2D and 3D drawings, 2D and 3D modeling, and other related graphical data. Autodesk's mission is to be the premier supplier of software for media and entertainment, architecture, manufacturing, construction, and engineering. AutoCAD LT is Autodesk's flagship product and as of 2018 had more than 50 million registered users.[2] It is the most popular and best-selling product in the Autodesk product line. In 2013, the average US professional software license cost was US\$5,000 for 2D CAD and US\$7,000 for 3D CAD. The annual subscription for AutoCAD is US\$1,400. AutoCAD is available for license in a home edition (AutoCAD LT),

**AutoCAD X64**

Sculpting Introduced in AutoCAD 2011, Sculpting is an extension to the 2D drawing tools. In this mode, AutoCAD users can use the mouse to shape and refine the geometry in a 2D drawing. Sculpting is a true CAD tool. It enables users to create and modify geometry by working with a wireframe model. AutoCAD LT AutoCAD LT for Windows is a free version of AutoCAD with the following differences: Most features available in AutoCAD are not available in AutoCAD LT AutoCAD LT for Windows has no interface and does not support multiple views AutoCAD LT cannot open drawings saved in the older Microsoft Office project formats (XLS, XLSX, and PPT) AutoCAD LT does not support working in dual screens (AutoCAD can) AutoCAD LT cannot open drawings saved in Microsoft project files AutoCAD LT does not support some features of AutoCAD that are not available in AutoCAD LT AutoCAD LT for Windows is the original version of AutoCAD. The newer AutoCAD LT 2013 is a new version of AutoCAD LT. This update was intended to address gaps in current capabilities and features that AutoCAD LT users have requested. It was released as part of the Autodesk AutoCAD 2010 Update to AutoCAD LT. AutoCAD LT is available for both Microsoft Windows (including Windows 7, Windows 8, and Windows 10) and macOS (including macOS 10.7 and later). AutoCAD LT

requires a processor with 3.0 GHz (or higher) speed. AutoCAD LT uses considerably more memory than other versions of AutoCAD (see About AutoCAD LT). In order to enable the largest displays on the market, the Autodesk recommends the use of at least 1 GB of RAM for AutoCAD LT 2013. The AutoCAD LT 2012, 2013, and 2015 software suites run on 32-bit and 64-bit Microsoft Windows 7, Windows 8, Windows 8.1, and Windows 10 operating systems. AutoCAD LT 2009 and 2010 can run on Microsoft Windows 7 and Windows 8 (32 and 64-bit) operating systems. As an add-on product, AutoCAD LT can be used in conjunction with AutoCAD, providing technical support in addition to technical education. AutoCAD LT 2013 5b5f913d15

Click on the Get connected tool. Click the Connection Status tab. Click the other tab, connect to Autocad Data. Click Sign in to Log On to your account. Click on the authentication button. On the next screen, enter your Autocad login username and password. Click Next. Enter the folder in which the.apd file was generated. Click Finish. Click on the upload button. A dialog box will appear. Check the box to Import a Visual Styles Library. Click the OK button. Now click on the Upload button. You can change the Name of the file. Click Finish. A dialog box will appear with the list of the compressed files. Click Open. You will be directed to the Options dialog box. Click on the Plugin Tab. Click on the Options button. On the next screen, Enter an address of the folder. Click on the OK button. Close the Options dialog box. Click on the Browse button. You will be directed to a list of folders. Click on the search. Select and Click on Open. Click on the Apply button. Now click on the Save button. A dialog box will appear. Click on the OK button. Close the Options dialog box. Open the New folder. Now click on the Open button. A dialog box will appear with a list of.apd files. Click on the Select All button. Click on the OK button. Close the dialog box. Now close the Autodesk Autocad. Go back to the folder where you saved the.apd file. Copy the APD file to the C:\Program Files\Autodesk\Autocad. Click on the File Explorer. Now click on the Open button. Select Autocad and Open it. Now look for the '-pc' folder. Now find the '-pcode' folder. Now open the pcode folder. Now look for the '-apd' folder. Now open the apd folder. Now click on the.apd file. Click the Save button. Select the name you want to use. Click on the Save button. You have successfully generated the license file. You can now delete the.apd file. To create a license file: Log on

Add and manipulate AutoCAD text, arrows, and text boxes automatically. Edit text labels or borders of arrows and text boxes. Generate a table of information to track and organize your text. Add a set of any shape tools. (video: 5:34 min.) Add field-based tools that use height and width to make your models more accurate. Detect objects, faces, and dimensions from a model's raw data. Accurate and automatic measuring of a symbol on paper. (video: 3:33 min.) Prevent misplacement of imported files and their objects, draw custom shapes and create custom paths, draw anything on an imported drawing, and efficiently convert drawings. Quickly scan and open multiple drawings. (video: 2:55 min.) Work with imported drawings right away. See what is inside the drawings with the Content Manager. Create your own auto-extractable PDFs, ready to be shared and printed from your AutoCAD drawings. (video: 3:15 min.) Generate reliable dimensioning and annotations to maintain high accuracy throughout your projects. Quickly add exact lengths of objects in any model. (video: 3:30 min.) Integrated Linux: Add custom Linux builds to your system and easily access all of your installed applications. Choose from the included Ubuntu 18.04 or Kali Linux 18.04 LTS distributions. (video: 3:10 min.) Use a graphical user interface to easily build, deploy, and maintain Linux systems. (video: 3:07 min.) Improved Text: Apply styling to text wherever it appears. Choose text properties like font, font color, and font weight. Add subscripts and superscripts automatically, with the equivalent of "g" and "b" from the "end" key. Convert existing text to a new font. Import your own fonts, or include them as part of the distribution. (video: 1:32 min.) Apply font styling to the entire drawing or a specific layer. Choose among multiple background colors. Change the style and color of symbols on a layer's property bar. Add text to drawings as well as separate objects from background drawings. Use the "text from object" command and turn any model object into a text object. (video: 2:21 min.) Exclusive features for students and educators: Create your own custom extensions with the

**System Requirements:**

Minimum: OS: Windows XP Windows 7 (32-bit) Windows 7 (64-bit) Windows 8 Windows 8.1 (32-bit) Windows 8.1 (64-bit) Windows 10 Windows 10 Mobile Web browser: Internet Explorer 10 or above Firefox 10 or above Safari 5 or above Chrome 11 or above Memory: 512MB RAM Additional Notes: All settings are stored

<https://granadaproperti.com/wp-content/uploads/2022/06/AutoCAD-4.pdf> [https://gsmile.app/upload/files/2022/06/QUGjNctOMgHwM27FeSBJ\\_07\\_ec95ce0b98ed9dc798a3f711e01e11b3\\_file.pdf](https://gsmile.app/upload/files/2022/06/QUGjNctOMgHwM27FeSBJ_07_ec95ce0b98ed9dc798a3f711e01e11b3_file.pdf) <https://theblinkapp.com/autocad-24-1-crack-x64-latest-2022/> [https://www.recentstatus.com/upload/files/2022/06/3fNk91iILj3SfTcQMk6o\\_07\\_762f76a9dbbee24d558af02a32791c9a\\_file.pdf](https://www.recentstatus.com/upload/files/2022/06/3fNk91iILj3SfTcQMk6o_07_762f76a9dbbee24d558af02a32791c9a_file.pdf) <http://peninsular-host.com/autosmotos.es/advert/autocad-crack-serial-key-updated-2022/> <https://bodhirajabs.com/autocad-crack-registration-code/> <https://boomingbacolod.com/autocad-crack-free-download-april-2022/> <http://aassaa.ir/autocad-22-0-crack-mac-win/> <https://www.sernecportal.org/portal/checklists/checklist.php?clid=67678> <https://ejenvie.com/wp-content/uploads/2022/06/jannulri.pdf> <https://evgeniyaborisova.com/2022/06/07/autocad-23-1-with-license-key-for-pc-2022-latest/> <http://www.vecchiosaggio.it/wp-content/uploads/2022/06/odisquar.pdf> <https://dd-school.com/wp-content/uploads/2022/06/kadbet.pdf> [https://social.deospace.com/upload/files/2022/06/6TcZdtCriAO5v4OILFHU\\_07\\_762f76a9dbbee24d558af02a32791c9a\\_file.pdf](https://social.deospace.com/upload/files/2022/06/6TcZdtCriAO5v4OILFHU_07_762f76a9dbbee24d558af02a32791c9a_file.pdf) <https://thekaysboutique.com/autocad-crack-activation-code-free-mac-win/> <https://www.rellennium.com/wp-content/uploads/2022/06/AutoCAD-1.pdf> <http://eveningandmorningchildcareservices.com/wp-content/uploads/2022/06/AutoCAD-1.pdf> [https://sawkasetworld.net/upload/files/2022/06/U8zFPhUvlaLK2AeSQySJ\\_07\\_762f76a9dbbee24d558af02a32791c9a\\_file.pdf](https://sawkasetworld.net/upload/files/2022/06/U8zFPhUvlaLK2AeSQySJ_07_762f76a9dbbee24d558af02a32791c9a_file.pdf) <https://ueriker-skr.ch/advert/autocad-crack-lifetime-activation-code-mac-win/> <http://saddlebrand.com/?p=4825>